$\text{<<} \text{Office2007}$   $\text{<<} \text{Office2007}$ 

<<Office2007 >>

- 13 ISBN 9787802438613
- 10 ISBN 7802438616

出版时间:2012-1

页数:373

PDF

更多资源请访问:http://www.tushu007.com

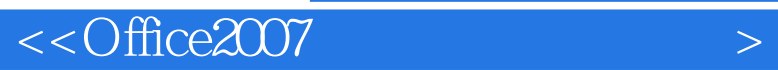

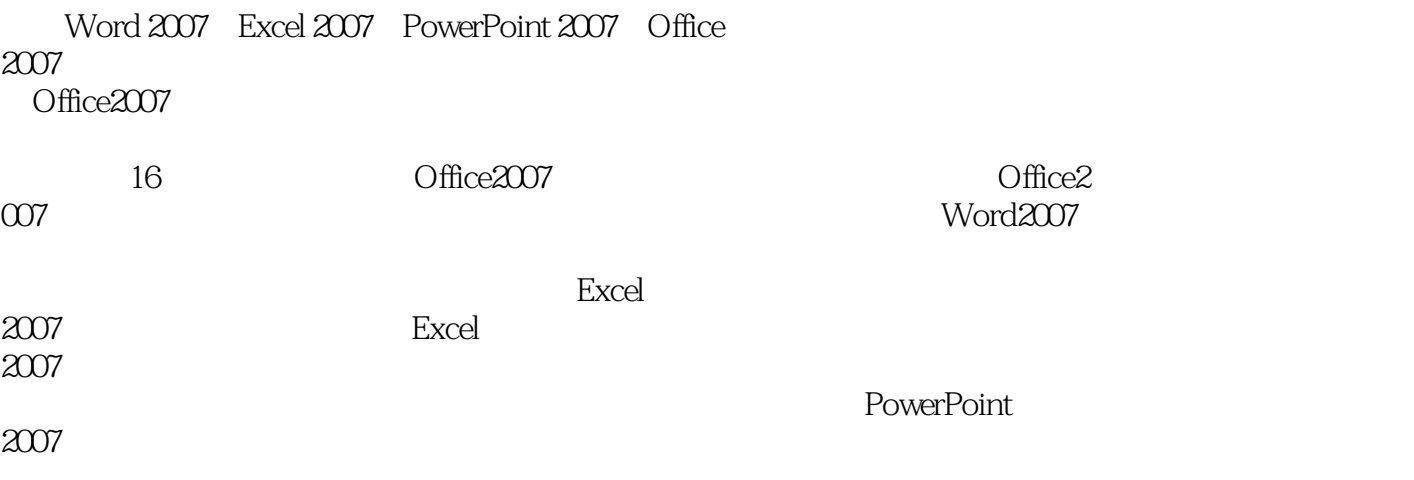

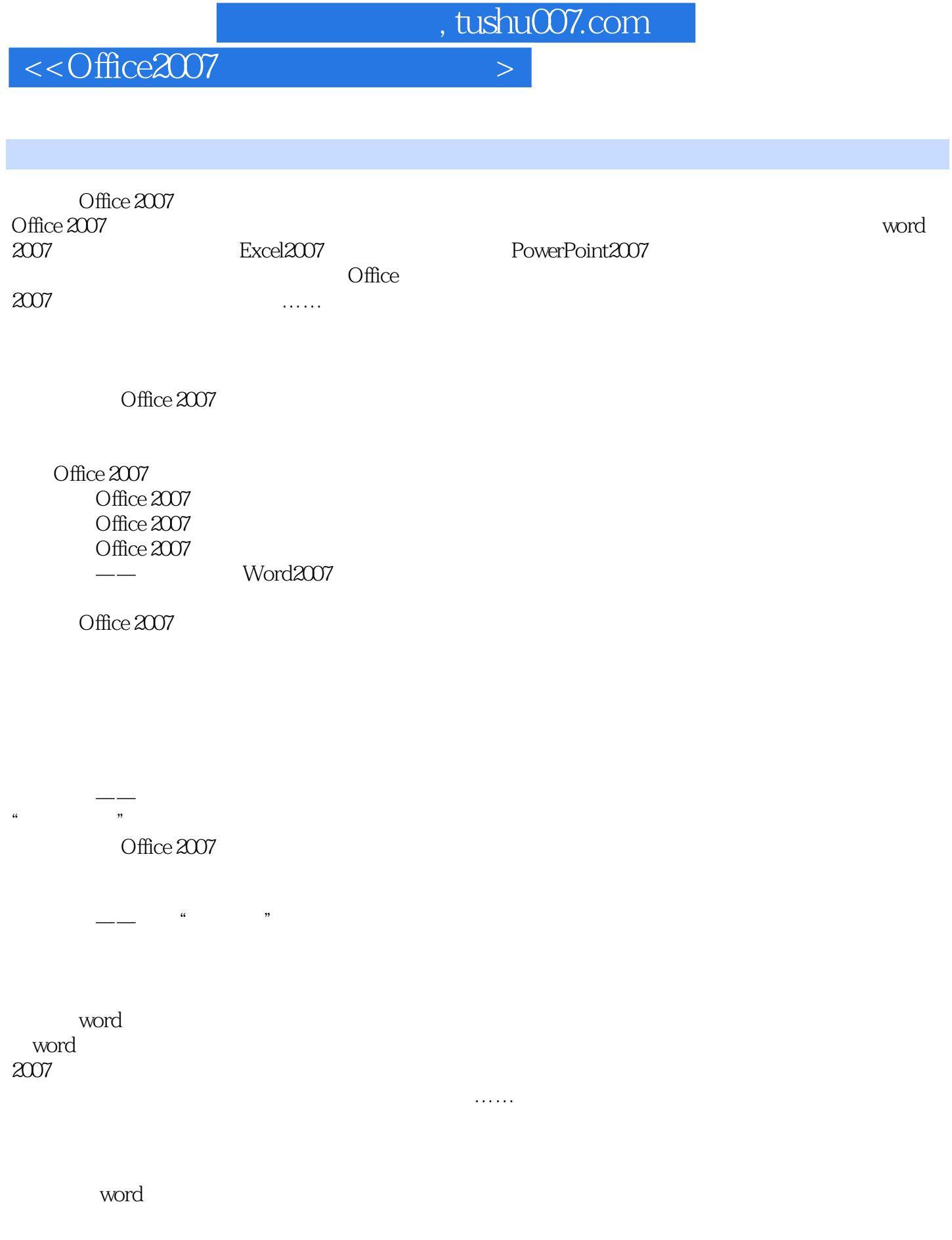

## $<<$  Office2007  $>$

 $\ldots$ 

一、利用"字体"组  $\frac{1}{2}$  and  $\frac{1}{2}$  and  $\frac{1}{2}$  a

一、利用"段落"组  $\frac{1}{2}$  and  $\frac{1}{2}$  and  $\frac{1}{2}$  a

一、文本选择n 任务实施——编辑剃须刀说明书 word wbrd  $\overline{\phantom{a}}$ word

, tushu007.com

## $<<$ Office2007  $>$

Word Word Word Word Word Excel Excel Excel Excel Excel Excel Excel PowerPoint 2007

……

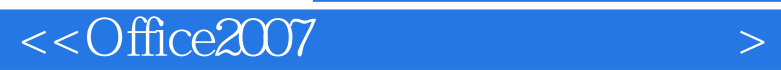

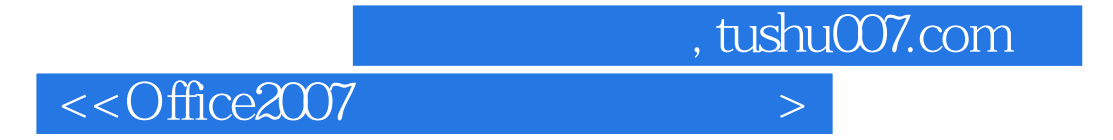

Office2007

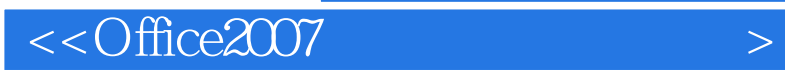

本站所提供下载的PDF图书仅提供预览和简介,请支持正版图书。

更多资源请访问:http://www.tushu007.com